ГРАФИЧЕСКИЙ ДИЗАЙН

*для обучающихся по дополнительным общеразвивающим программам*

## **ЗАКЛЮЧИТЕЛЬНЫЙ ЭТАП**

# **ЭКЗАМЕНАЦИОННОЕ ЗАДАНИЕ**

## **ПО КОМПЕТЕНЦИИ**

## **«ЦИФРОВАЯ ИЛЛЮСТРАЦИЯ»**

### **Цифровая иллюстрация тематического журнала.**

#### **Введение.**

Главный редактор тематического журнала объявляет конкурс на разработку двух версий дизайнмакетов для тематического журнала.

Необходимо:

- Выбрать одну тему из списка предложенных тем к заданию.
- Разработать дизайн-макет обложки журнала для печати (*полиграфическая продукция*).
- Разработать дизайн-макет обложка для мобильного приложения (*приложение в телефоне*).
- Разместить разработанные дизайн-макеты на предложенных шаблонах мокапа (журнал/телефон).

**!!! Материалы к заданию и темы размещены в папке на рабочем столе экзаменационного компьютера «Материалы\_ЦИ\_ДЭ-2023» (тема/содержание для шрифтовых блоков; клипарты; мокапы).**

**!!! Единая тема для работы по двум дизайн-макетам обложка журнала и обложка веб.**

**Целевая аудитория:** в зависимости от профиля журнала.

**Ваша задача**: ознакомиться с темами и информацией по заданию. Выбрать одну из предложенных тем. Разработать два дизайн-макета с разными композиционными решениями и техническими требованиями: дизайн-макет обложки для полиграфии (*обложка-журнала)* и дизайн-макет для мобильного приложения (*обложка-веб).* На дизайн-макетах разместить разработанные элементы дизайна и авторской графики в соответствии с темой номера, тематикой журнала (см. информацию по теме к заданию) и техническими требованиями. Разместить оба дизайн-макета на предложенных мокапах (мокап журнал/мокап телефон по одному для журнала и телефона).

Обложка должна привлекать внимание, отражать суть журнала, быть уникальной и запоминающейся, содержать необходимую информацию в удобочитаемом виде и соответствовать техническим требованиям.

В процессе работы над дизайном участник может сам создавать авторские векторные или растровые изображения, разрабатывать шрифты, разрабатывать логотип, графические, знаковые, буквенные элементы, паттерны, создавать цифровую иллюстрацию, коллаж, обрабатывать фотографии.

Также можно использовать предложенные материалы (клипарты). Использование готовых материалов может быть лишь в качестве основы с последующим изменением исходного изображения, например, редактированием формы\цвета\ шрифтовой гарнитуры\трассировкой и т.д.

Простое копирование элементов не является авторским решением и не будет оценено.

**1-я часть задания.** 

#### **1.1. Обложка журнала для печати**

**Разработать дизайн-макет обложки журнала для печати (полиграфическая продукция), содержащий цифровую иллюстрацию и шрифтовые блоки (в соответствии с предложенными материалами по теме).**

Подготовить дизайн-макет обложки журнала собственной разработки в графическом редакторе (размер файла А4 210х297 вертикаль). Дизайн-макет может быть выполнен в любом 2D-формате (векторная, растровая графика) с последующим сохранением в соответствии с техническими требованиями под печать.

#### **Обязательные элементы**

- название журнала;
- направление журнала;
- № выпуска (номер места на экзамене). *Пример: №1 март 2023*
- шрифтовые блоки: темы выпуска (с выделением главной темы);
- Цифровая иллюстрация с обязательными элементами авторской графики в соответствии с главной темой выпуска;
- **OR-код.**

#### **Формат итогового файла дизайн-макета для обложки журнала и технические требования:**

- 1. Дизайн-макет выполнить в цвете (без ограничений).
- 2. Размер дизайн-макета: А4 210х297мм (вертикаль).
- 3. Разрешение: 300 пикселей на дюйм.
- 4. Цветовой режим: цвета CMYK.
- 5. Шрифты перевести в кривые.
- 6. Вылет под обрез (5 мм).
- 7. Формат итогового файла: \*.pdf (не более 25 MB).
- 8. Название итогового файла: **Фамилия участника\_Имя участника\_дизайн-макет обложка журнала\_цифровая иллюстрация.**

#### **1.2. Обложка журнала для мобильного приложения**

**Разработать дизайн-макет страницы с обложкой для мобильного приложения журнала (размер файла 360х720px (вертикаль)), на основе дизайн-макета обложки для печати, изменив композиционное решение и наполнение, дополнив рубриками/иконками в соответствии с предоставленными материалами к заданию (папка «Материалы\_ЦИ\_ДЭ-2023»).**

#### **Обязательные элементы**

- название журнала;
- направление журнала;
- шрифтовые блоки (темы номера)
- № выпуска (номер места на экзамене). *Пример: №1 март 2023*
- рубрики\шрифтовые\знаково шлифтовые;
- цифровая иллюстрация- авторская графика.

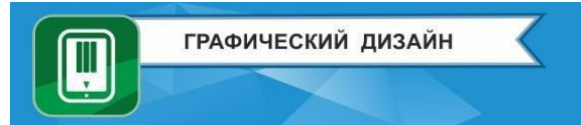

#### **Формат итогового файла дизайн-макета для приложения и технические требования:**

- 1. Дизайн-макет выполнить в цвете.
- 2. Размер дизайн-макета:360х720px (вертикаль).
- 3. Разрешение: 72 пикселя на дюйм.
- 4. Цветовой режим: цвета RGB.
- 5. Формат итогового файла: \*.jpeg; \*.png (не более 12 MB).
- 6. Название итогового файла: **Фамилия участника\_Имя участника\_дизайнмакет\_обложка-веб**\_**цифровая иллюстрация.**

**!!! Материалы к заданию и темы размещены в папке на рабочем столе экзаменационного компьютера «Материалы\_ЦИ\_ДЭ-2023» (тема/содержание для шрифтовых блоков; клипарты; мокапы).**

**!!! Единая тема для работы по двум дизайн-макетам обложка журнала и обложка веб.**

**2-я часть задания.**

### **2.1. Разместить разработанные дизайн-макеты на предложенных шаблонах мокапа (журнал/телефон).**

Необходимо: скачать мокапы на выбор для каждого дизайн -макета (формат psd), разместить дизайн-макеты на объекты, сохранить дизайн-макеты в формате картинки (jpeg, png) в соответствии с техническими требованиями.

#### **Формат файла и технические требования:**

- 1. Размещение дизайн-макета: с учетом особенностей формы объекта.
- 2. Свето- и цвето-характеристики: согласно форме и освещению объекта.
- 3. Цветовой режим: цвета RGB.
- 4. Формат файла: \*.jpeg, (не более 6 MB).
- 5. Название файлов:

**Фамилия участника\_Имя участника\_мокап обложка журнала\_цифровая иллюстрация Фамилия участника\_Имя участника\_мокап обложка-веб\_цифровая иллюстрация**

#### **Итоговые файлы:**

- 1) **Фамилия участника\_Имя участника\_дизайн-макет\_обложка журнала\_цифровая иллюстрация**
- 2) **Фамилия участника Имя участника\_дизайн-макет обложка-веб\_цифровая иллюстрация**
- 3) **Фамилия участника\_Имя участника\_мокап обложка журнала\_цифровая иллюстрация**

4) **Фамилия участника\_Имя участника\_мокап обложка-веб\_цифровая иллюстрация**

Итоговые файлы необходимо сохранить в папку на рабочем столе **«Материалы\_ЦИ\_ДЭ-2023»** («ответ на задание»).

**Рекомендуемые программы:** Adobe Illustrator, Adobe Photoshop, GIMP, Inkscape.

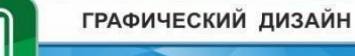

#### *для обучающихся по дополнительным общеразвивающим программам*

#### **Глоссарий:**

Ш

**[Графический дизайн](https://brenda.ru/graphics)** – язык проектирования идей с визуальным и текстовым контентом.

**Журнал** – [печатное](https://ru.wikipedia.org/wiki/%D0%9F%D0%B5%D1%87%D0%B0%D1%82%D0%BD%D0%BE%D0%B5_%D0%B8%D0%B7%D0%B4%D0%B0%D0%BD%D0%B8%D0%B5) или электронное [периодическое издание,](https://ru.wikipedia.org/wiki/%D0%9F%D0%B5%D1%80%D0%B8%D0%BE%D0%B4%D0%B8%D1%87%D0%B5%D1%81%D0%BA%D0%BE%D0%B5_%D0%B8%D0%B7%D0%B4%D0%B0%D0%BD%D0%B8%D0%B5) имеющее постоянную [рубрикацию](https://ru.wikipedia.org/wiki/%D0%A0%D1%83%D0%B1%D1%80%D0%B8%D0%BA%D0%B0) и содержащее статьи или рефераты по различным общественнополитическим, научным, производственным и другим вопросам, литературно-художественные произведения.

**Обложка** – внешняя, поверхностная часть [книги,](https://noprint.ru/terminologiya.php?term=kniga) [брошюры,](https://noprint.ru/terminologiya.php?term=broshura) [журнала.](https://noprint.ru/terminologiya.php?term=jurnal)

**Обложка журнала** является очень важной частью журнала. Она сообщает читателю, о том, что за издание перед ним, сообщает главную тему, персонажей и т.д. Обложка должна вызывать у человека эмоции. Это может быть фотография, иллюстрация, заголовок, шрифт. Выбор оформления обложки зависит от целевой аудитории и актуальности темы.

**Дизайн-макет** – это идеи по художественному и техническому оформлению рекламной информации, представленные в графическом виде.

**Иллюстрация** – это визуальное изображение, созданное художником. Это рисунок (м.б. коллаж, гравировка, фото и т.д.), который передает какую-то информацию. Иллюстрация не обязательно должна быть нарисована. Это информационный объект, который дополняет и раскрывает мысли текста, картинка, сопровождающая текст.

**Цифровая иллюстрация** – **изображение, созданное при помощи компьютера**, которое основывается на средствах выразительности и приемах, используемых в традиционной графике и живописи.

**Полиграфический дизайн или верстка полиграфической продукции** – это разновидность графического дизайна, в задачи которого входит разработка материалов или макетов для печатной продукции. Обычно готовым продуктом является бумажный носитель, стендовая реклама, наружная реклама и т.д.

**Веб-дизайн** – разновидность дизайна, в задачи которой входит проектирование пользовательских веб-интерфейсов для сайтов или веб-приложений.

**Веб-приложения** – позволяют посетителям быстро и легко находить требуемую информацию на веб-сайтах с большим объемом информации. Данный вид веб-приложений позволяет осуществлять поиск в содержимом, упорядочивать содержимое и перемещаться по нему удобным для посетителей способом.

**Мокап (mock-up***) –* это макет продукта с помещённым на нём дизайнерским решением. Мокап может быть как электронный, так и физический. Электронный вариант макетов используют для демонстрации рекламной и PR-продукции.

**Композиция** – составление целого из частей.

**Клипарт** (от [англ.](https://ru.wikipedia.org/wiki/%D0%90%D0%BD%D0%B3%D0%BB%D0%B8%D0%B9%D1%81%D0%BA%D0%B8%D0%B9_%D1%8F%D0%B7%D1%8B%D0%BA) clip art) *–* набор графических элементов дизайна для составления целостного графического дизайна. Клипартом могут быть как отдельные объекты, так и изображения (фотографии) целиком. Клипарт может быть представлен в любом графическом формате. Для работы в векторном графическом редакторе *–* векторные, и растровые *–* для работы в растровом. С помощью клипартов можно создавать обои для рабочего стола, сайты. Их также используют при оформлении рекламных афиш и т. п.